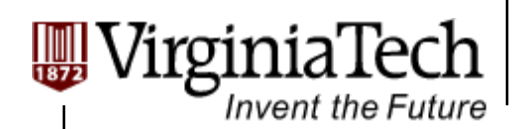

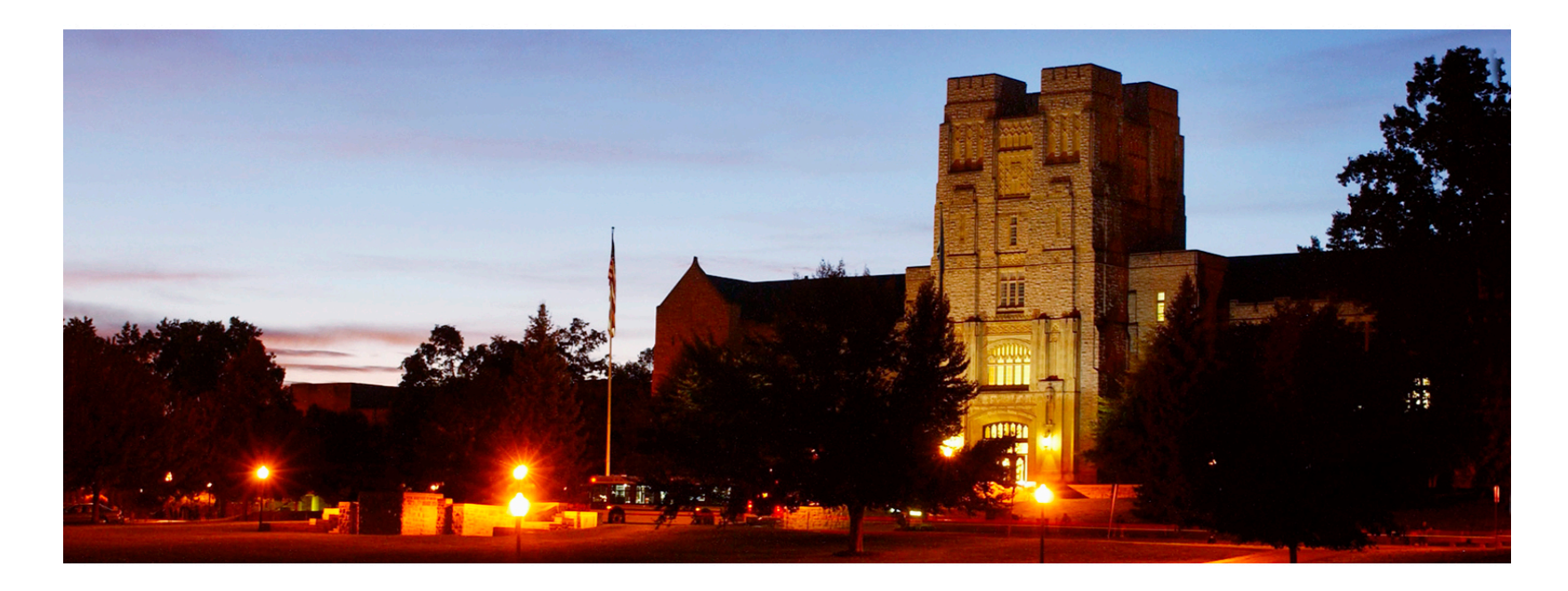

### **GPU Memory**

**─ Memory issue for CUDA programming** 

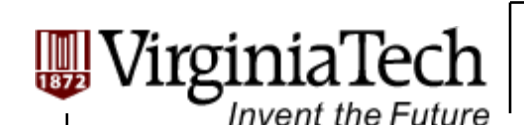

## **CUDA Variable Type Qualifiers**

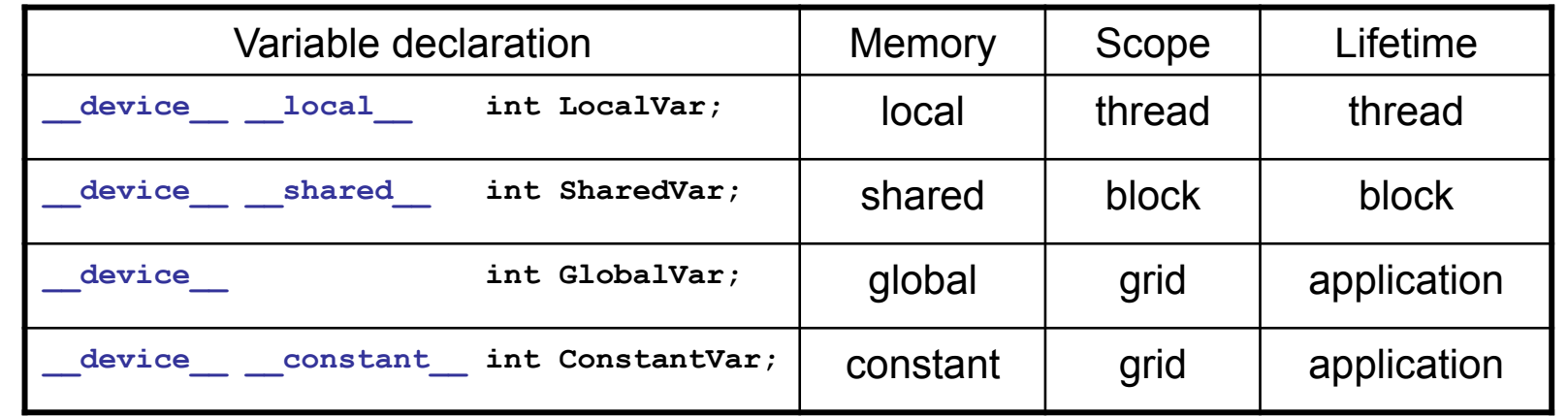

 $\triangleright$  device is optional when used with  $\frac{1}{2}$  **device** is optional when used with  $\frac{1}{2}$ shared , or constant

 **Automatic variables without any qualifier reside in a register** 

 $\triangleright$  Except arrays that reside in local memory

Copyright © 2010 Yong Cao, Referencing UIUC ECE498AL Course Notes

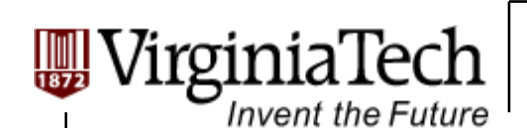

## **Where to declare variables?**

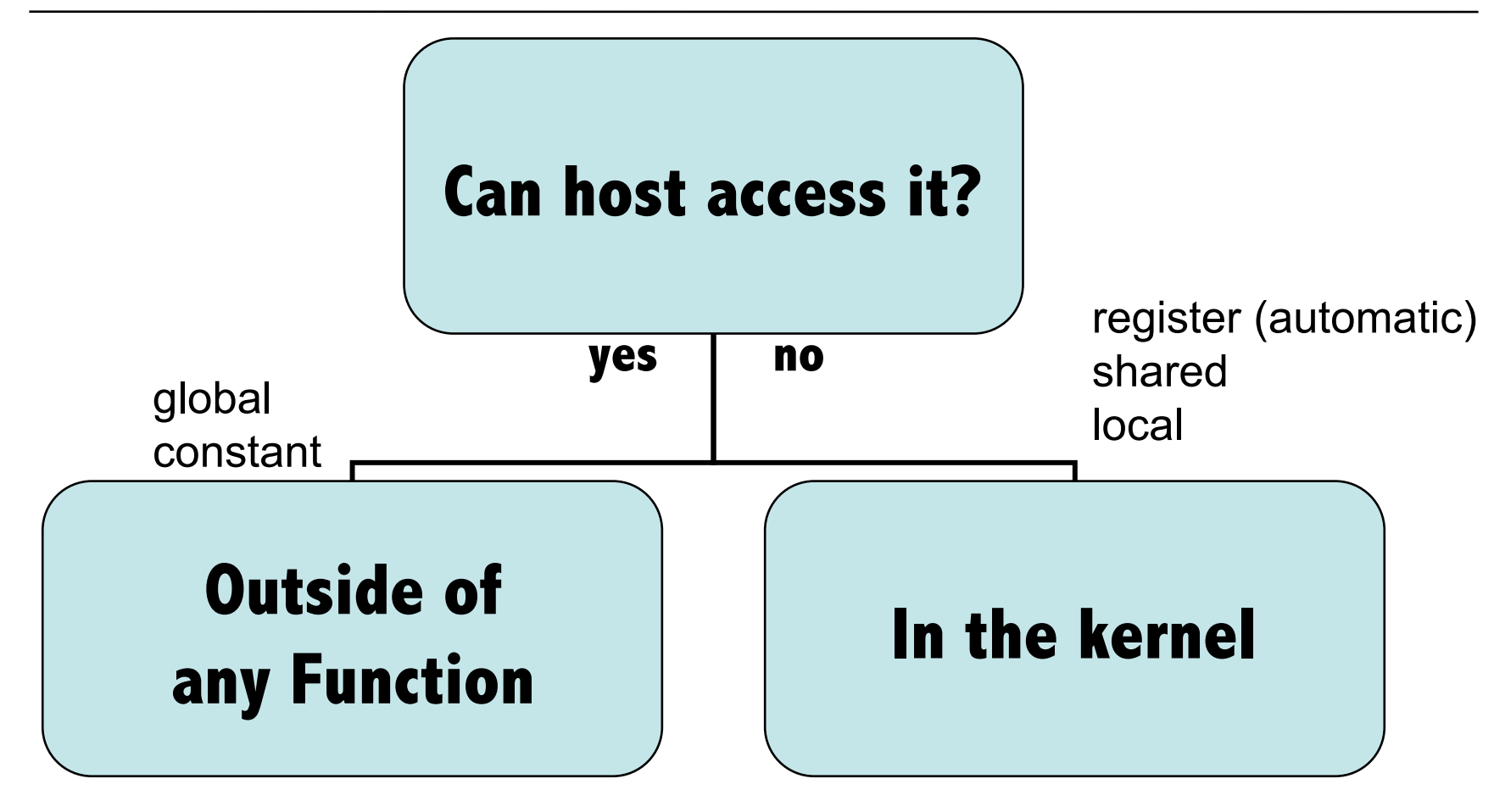

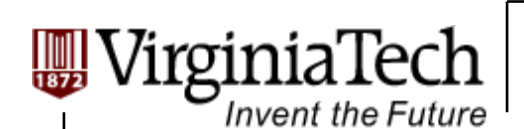

## **Variable Type Restrictions**

 **Pointers can only point to memory allocated or declared in global memory:** 

 $\triangleright$  Allocated in the host and passed to the kernel:

**\_\_global\_\_ void KernelFunc(float\* ptr)** 

Obtained as the address of a global variable:

**float\* ptr = &GlobalVar;** 

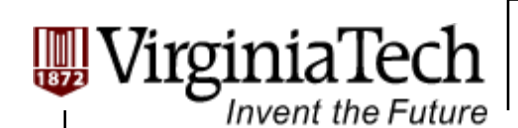

# **A Common Programming Strategy**

- **Global memory is much slower than shared memory**
- **So, a profitable way of performing computation on the device is to tile data to take advantage of fast shared memory:** 
	- $\triangleright$  Partition data into subsets that fit into shared memory
	- $\triangleright$  Handle each data subset with one thread block by:
		- $\triangleright$  Loading the subset from global memory to shared memory, using multiple threads to exploit memory-level parallelism
		- $\triangleright$  Performing the computation on the subset from shared memory; each thread can efficiently multi-pass over any data element
		- $\triangleright$  Copying results from shared memory to global memory

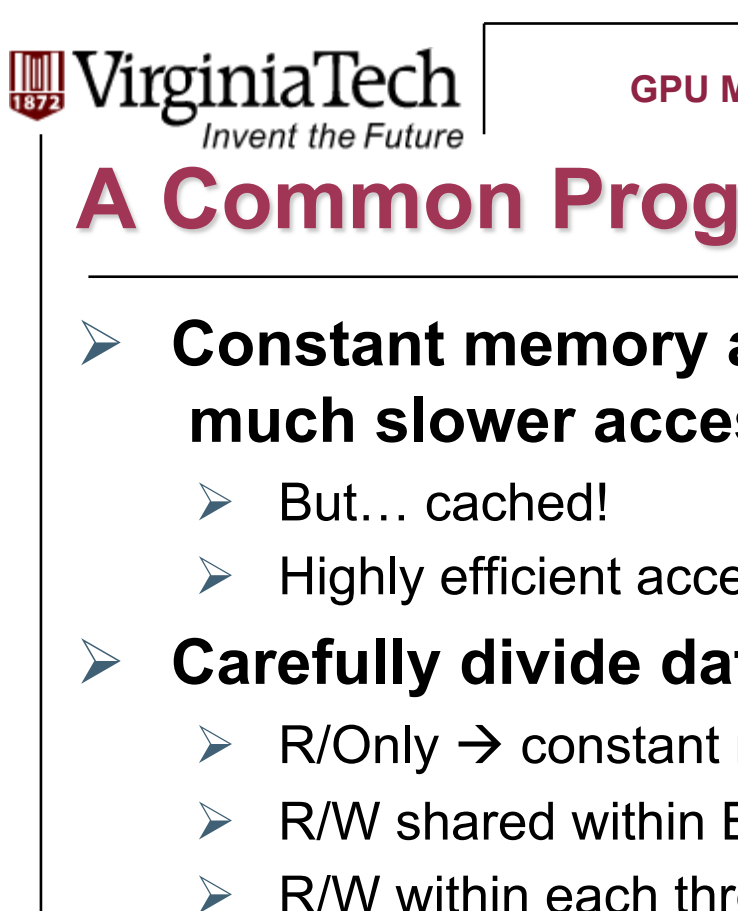

# **A Common Programming Strategy (Cont.)**

- **Constant memory also resides in device memory much slower access than shared memory** 
	- $\triangleright$  Highly efficient access for read-only data

#### **Carefully divide data according to access patterns**

- $\triangleright$  R/Only  $\rightarrow$  constant memory (very fast if in cache)
- $\triangleright$  R/W shared within Block  $\rightarrow$  shared memory (very fast)
- $\triangleright$  R/W within each thread  $\rightarrow$  registers (very fast)
- $\triangleright$  R/W inputs/results  $\rightarrow$  global memory (very slow)

For texture memory usage, see NVIDIA document.

Copyright © 2010 Yong Cao, Referencing UIUC ECE498AL Course Notes

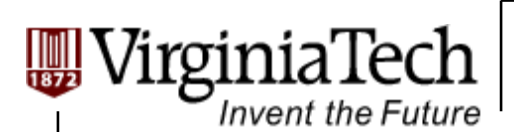

## **GPU Atomic Integer Operations**

- **Atomic operations on integers in global memory:** 
	- $\triangleright$  Associative operations on signed/unsigned ints
	- $\triangleright$  add, sub, min, max, ...
	- $\triangleright$  and, or, xor
	- Increment, decrement
	- $\triangleright$  Exchange, compare and swap
- **Requires hardware with compute capability 1.1 and above.**

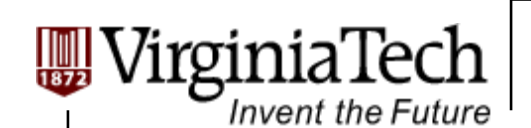

### **Shared Memory**

**Matrix Multiplication as example again.** 

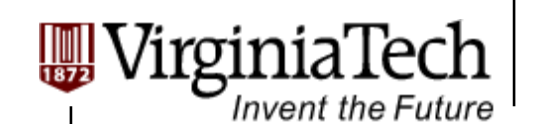

### **Review: Matrix Multiplication Kernel using Multiple Blocks**

```
__global__ void MatrixMulKernel(float* Md, float* Nd, float* Pd, int Width) 
{ 
// Calculate the row index of the Pd element and M 
int Row = blockIdx.y*TILE_WIDTH + threadIdx.y; 
// Calculate the column idenx of Pd and N 
int Col = blockIdx.x*TILE_WIDTH + threadIdx.x;
```

```
float Pvalue = 0; 
// each thread computes one element of the block sub-matrix 
for (int k = 0; k < Width; ++k) 
   Pvalue += Md[Row*Width+k] * Nd[k*Width+Col];
```

```
Pd[Row*Width+Col] = Pvalue; 
}
```
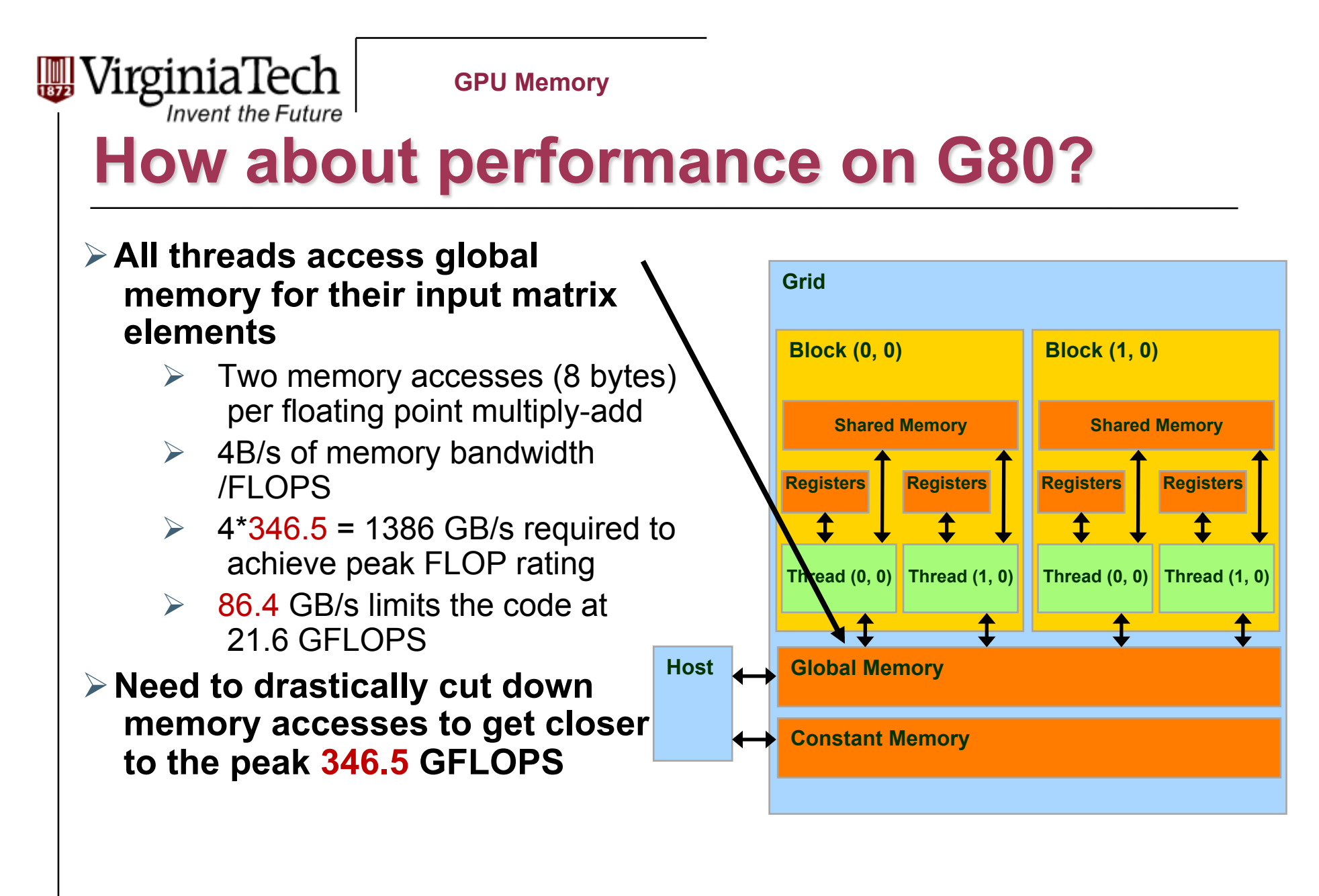

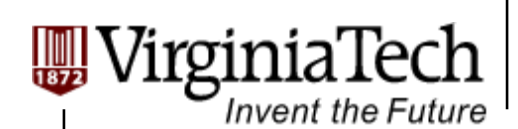

#### Idea: Use Shared Memory to reuse global memory data

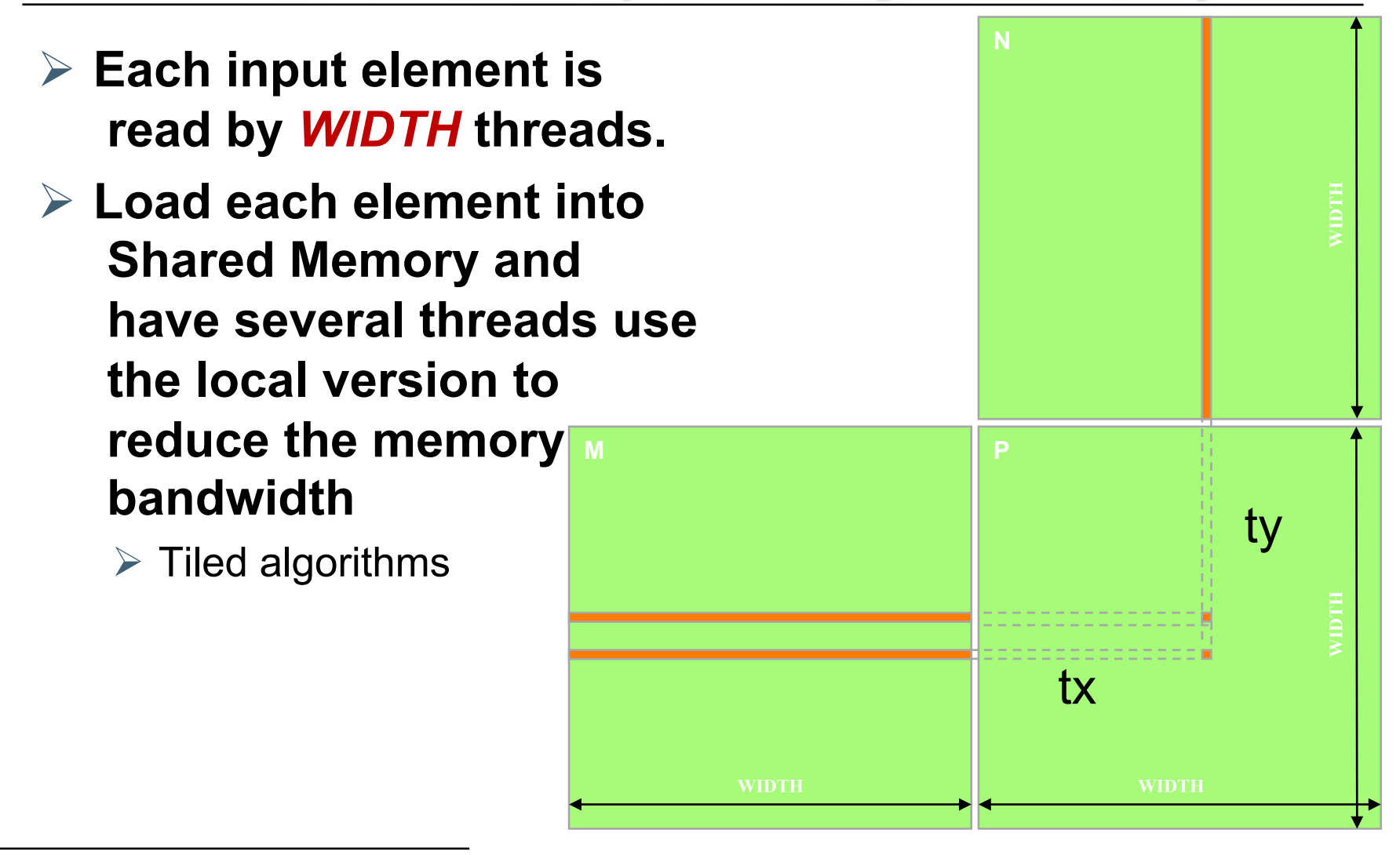

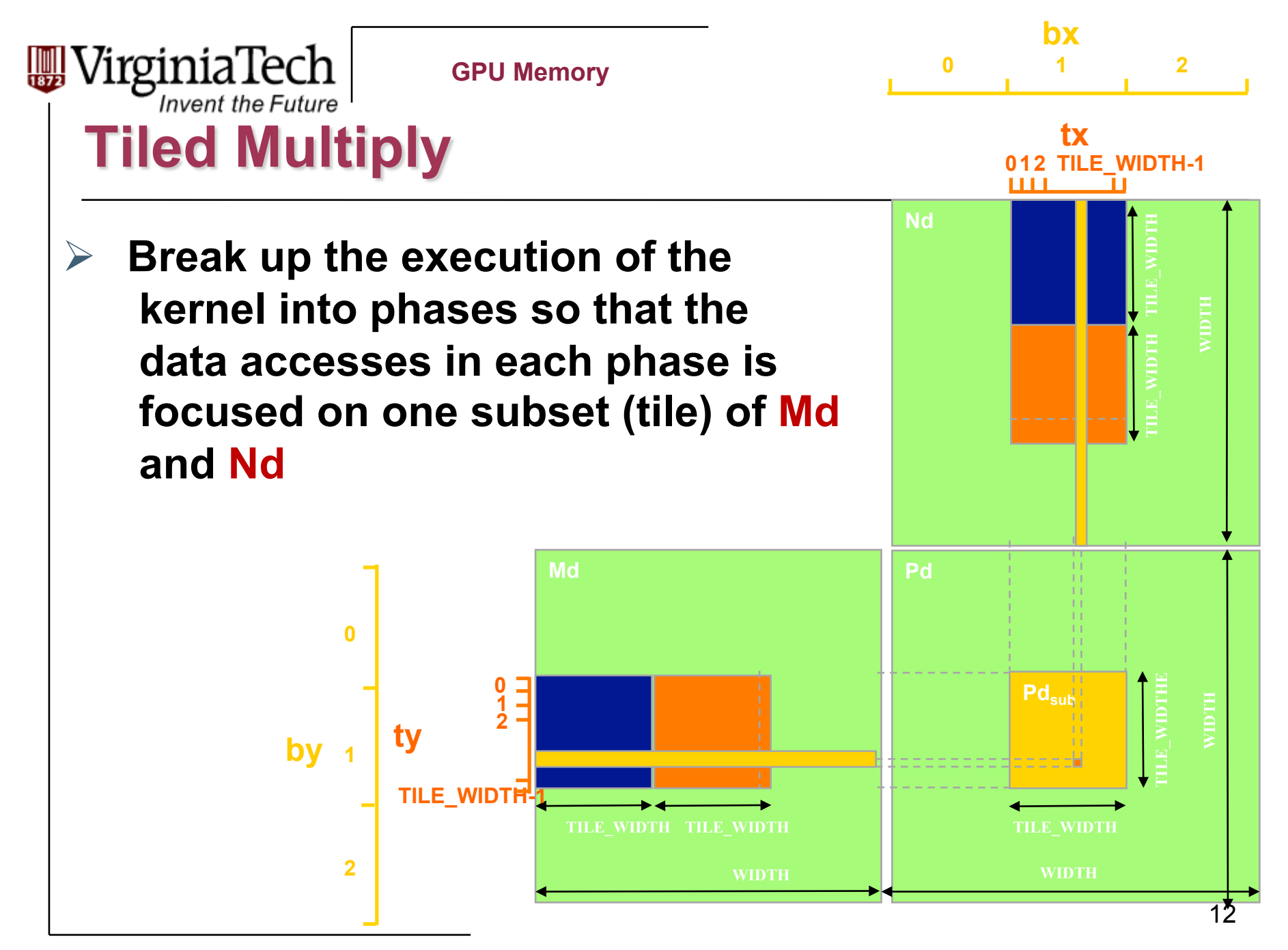

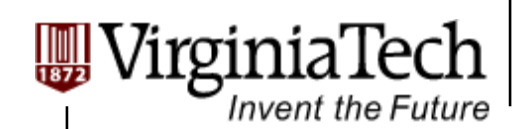

## **Example**

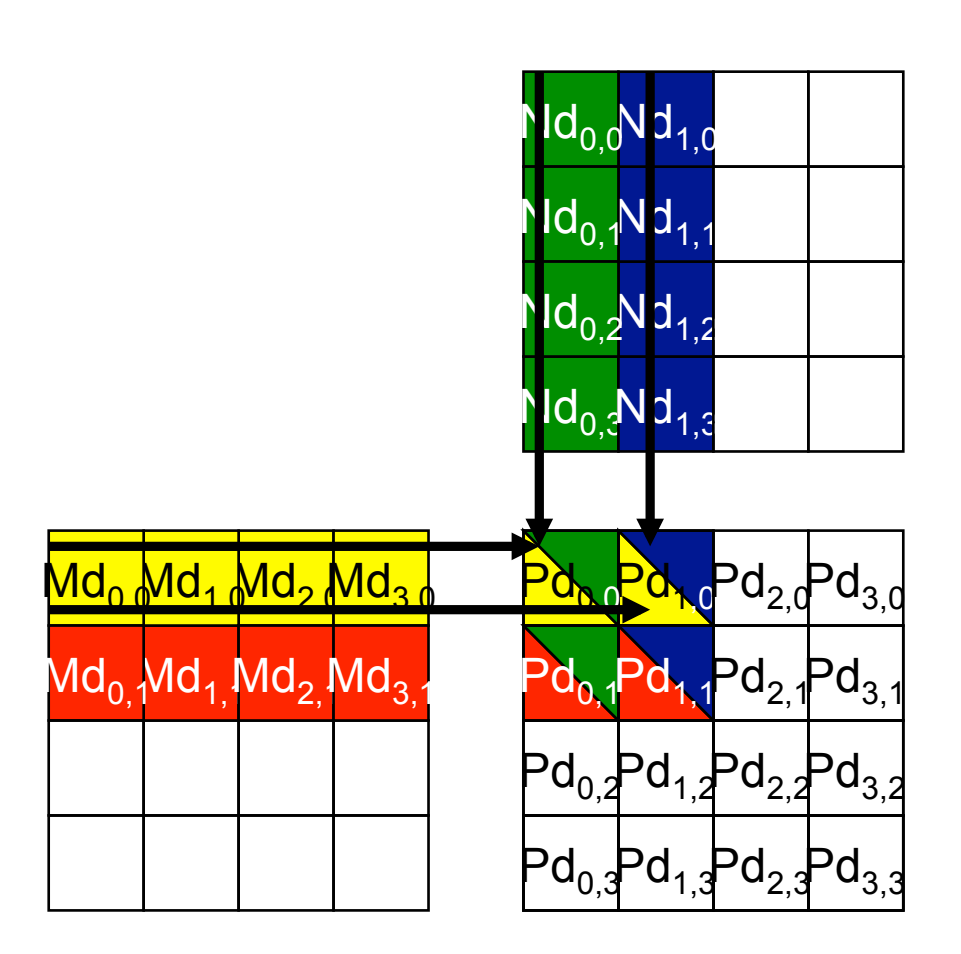

| $\mathrm{VirginiaTechn}$                                                                        |                              | <b>GPU Memory</b>              |                              |                              |
|-------------------------------------------------------------------------------------------------|------------------------------|--------------------------------|------------------------------|------------------------------|
| <b>Example (Cont')</b>                                                                          |                              |                                |                              |                              |
| $\triangleright$ Every Md and Nd Element is used exactly twice in<br>generating a 2X2 tile of P |                              |                                |                              |                              |
|                                                                                                 | $P_{0,0}$<br>thread $_{0.0}$ | $P_{1,0}$<br>thread $_{1,0}$   | $P_{0.1}$<br>thread $_{0.1}$ | $P_{1,1}$<br>thread $_{1,1}$ |
|                                                                                                 | $M_{0,0}$ * $N_{0,0}$        | $M_{0,0}$ * $(N_{1,0})$        | $M_{0.1}$ * $N_{0.0}$        | $M_{0,1}$ $(N_1)$            |
| <b>Access</b><br>order                                                                          | $N_{0,1}$                    | $(M_{1,0})^*$ N <sub>1,1</sub> | $M_{1.1}$ * $N_{0.1}$        | $M_{1,1}$ * $N_{1,1}$        |
|                                                                                                 | $M_{2,0}$ * $N_{0,2}$        | $M_{2.0}$ * $N_{1.2}$          | $M_{2.1}$ * $N_{0,2}$        | $M_{2,1}$ * $N_{1,2}$        |
|                                                                                                 | $M_{3,0}$ * $N_{0,3}$        | $M_{3.0}$ * $N_{1.3}$          | $M_{3.1}$ * $N_{0.3}$        | $M_{3,1}$ * $N_{1,3}$        |

Copyright © 2010 Yong Cao, Referencing UIUC ECE498AL Course Notes

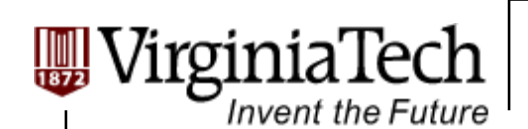

### **Breaking Md and Nd into Tiles**

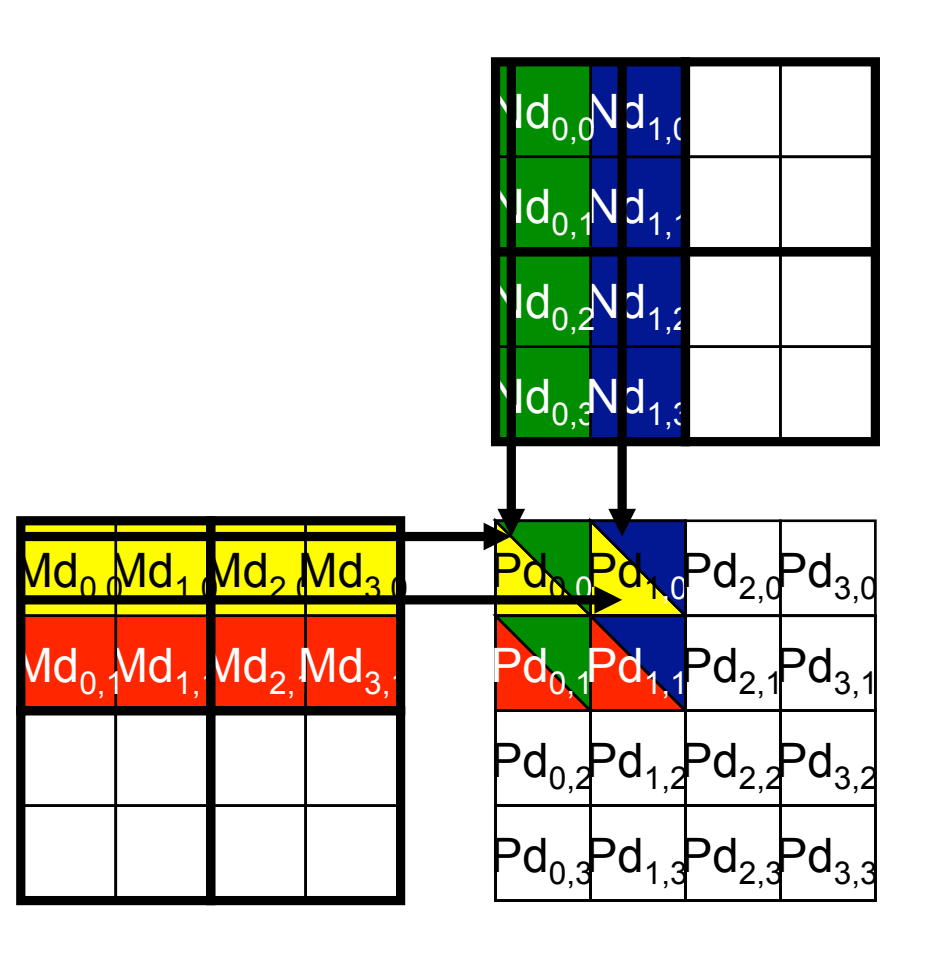

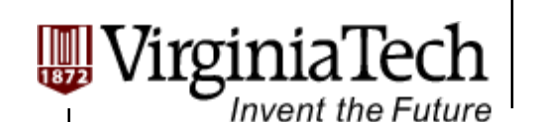

### **Example (2)**

 **Each phase of a Thread Block uses one tile from Md and one from Nd**

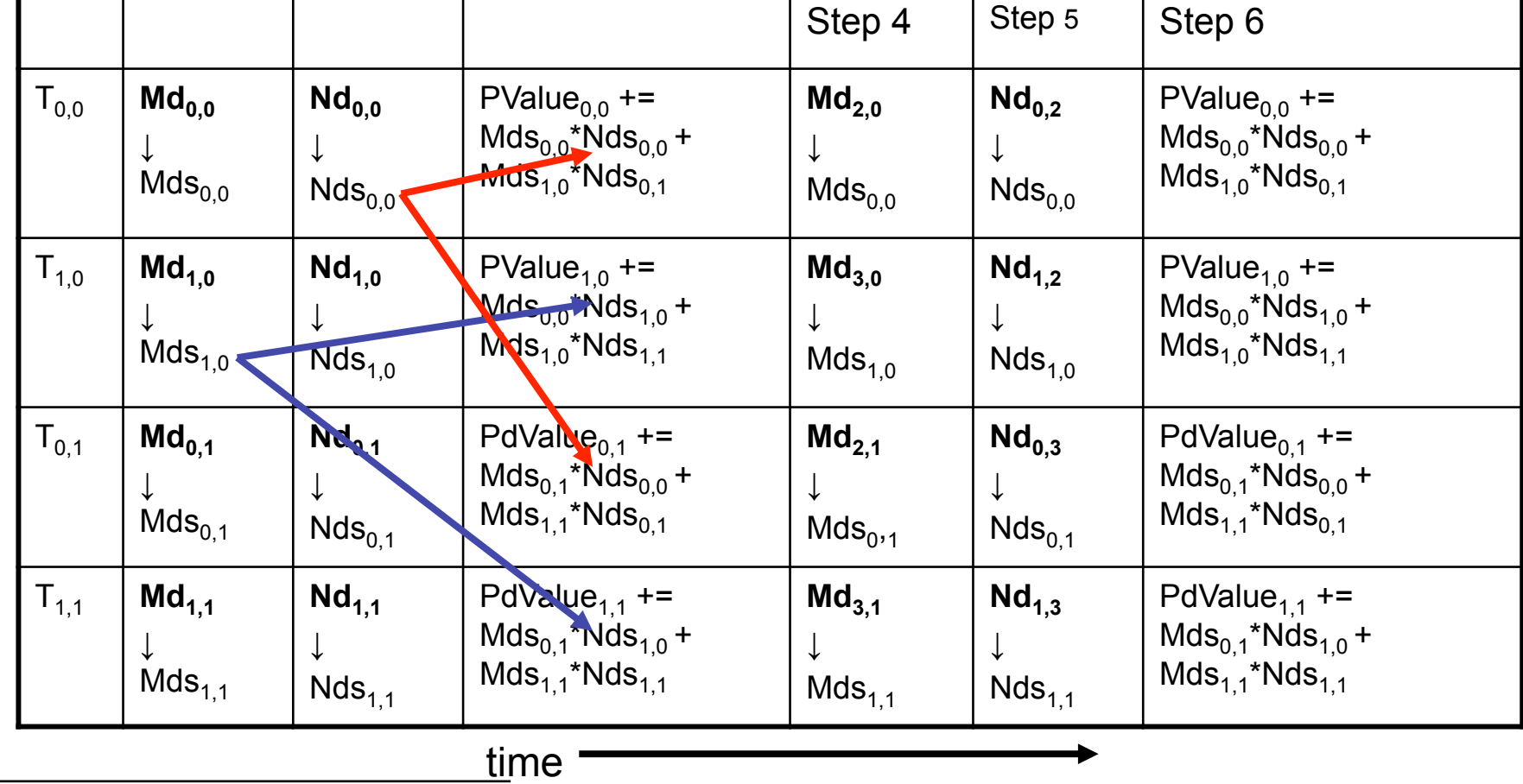

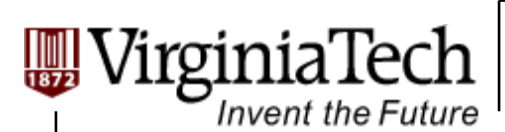

## **First-order Size Considerations in G80**

 **Each thread block should have many threads**   $\triangleright$  TILE\_WIDTH of 16 gives 16\*16 = 256 threads

**There should be many thread blocks** 

 $\triangleright$  A 1024\*1024 Pd gives 64\*64 = 4096 Thread Blocks

 **Each thread block perform 2\*256 = 512 float loads from global memory for 256 \* (2\*16) = 8,192 mul/add operations.** 

 $\triangleright$  Memory bandwidth no longer a limiting factor

Copyright © 2010 Yong Cao, Referencing UIUC ECE498AL Course Notes

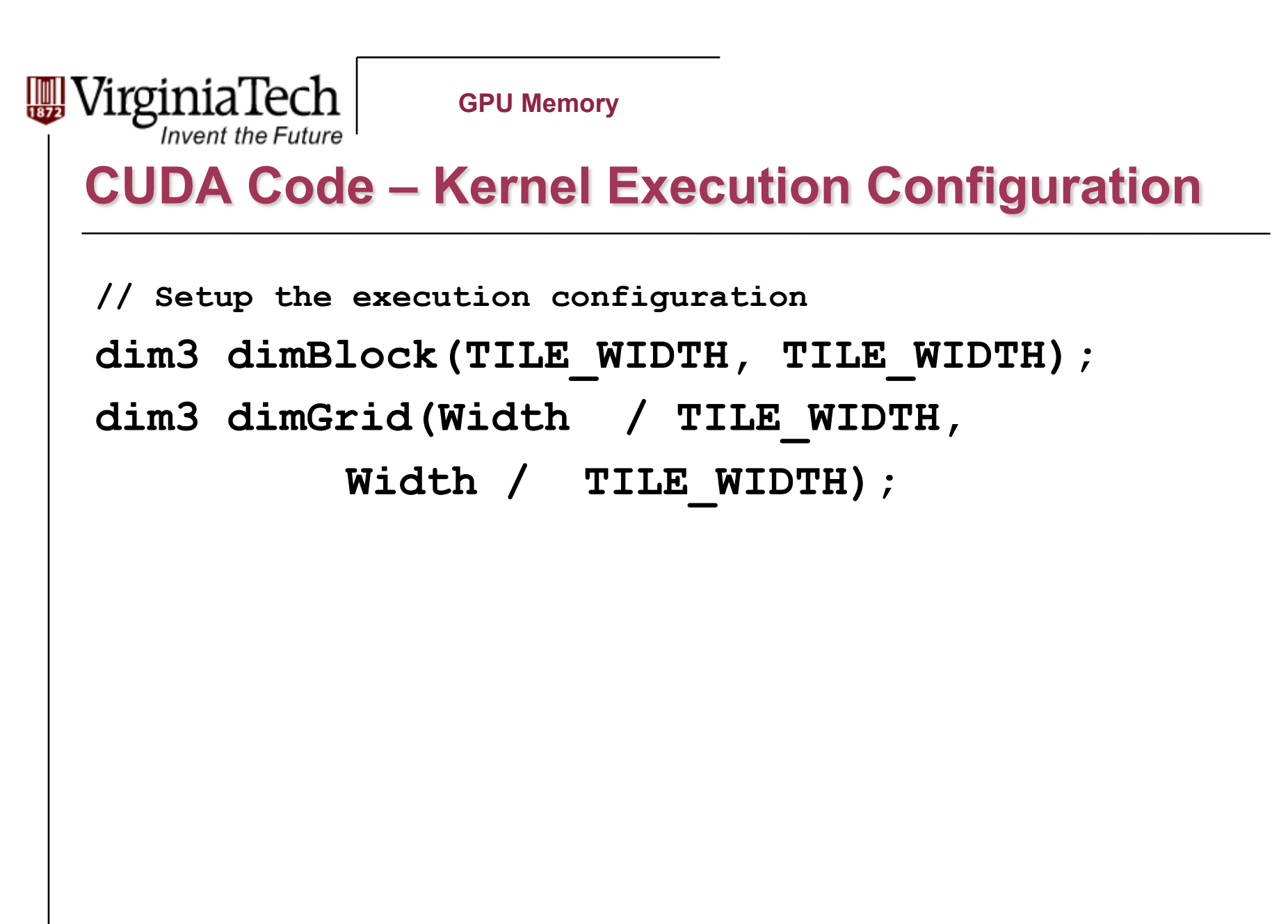

```
'irginiaTech
                            GPU Memory 
      Invent the Future
 Tiled Matrix Multiplication Kernel
 __global__ void MatrixMulKernel(float* Md, float* Nd, float* Pd, int Width) 
{
1. shared float Mds[TILE WIDTH][TILE WIDTH];
2. __shared__float Nds[TILE_WIDTH][TILE_WIDTH]; 
3. int bx = blockIdx.x; int by = blockIdx.y; 
4. int tx = threadIdx.x; int ty = threadIdx.y; 
// Identify the row and column of the Pd element to work on 
5. int Row = by * TILE WIDTH + ty;
6. int Col = bx * TILE WIDTH + tx;7. float Pvalue = 0; 
// Loop over the Md and Nd tiles required to compute the Pd element 
8. for (int m = 0; m < Width/TILE WIDTH; ++m) {
// Coolaborative loading of Md and Nd tiles into shared memory 
9. Mds[ty][tx] = Md[Row*Width + (m*TILE WIDTH + tx)];
10. Nds[ty][tx] = Nd[Col + (m*TILE WIDTH + ty)*Width];11. syncthreads();
15. for (int k = 0; k < TILE WIDTH; ++k)
16. Pvalue += Mds[ty][k] * Nds[k][tx]; 
17. Synchthreads(); 
18. } 
16. Pd[Row*Width+Col] = Pvalue; 
}
```
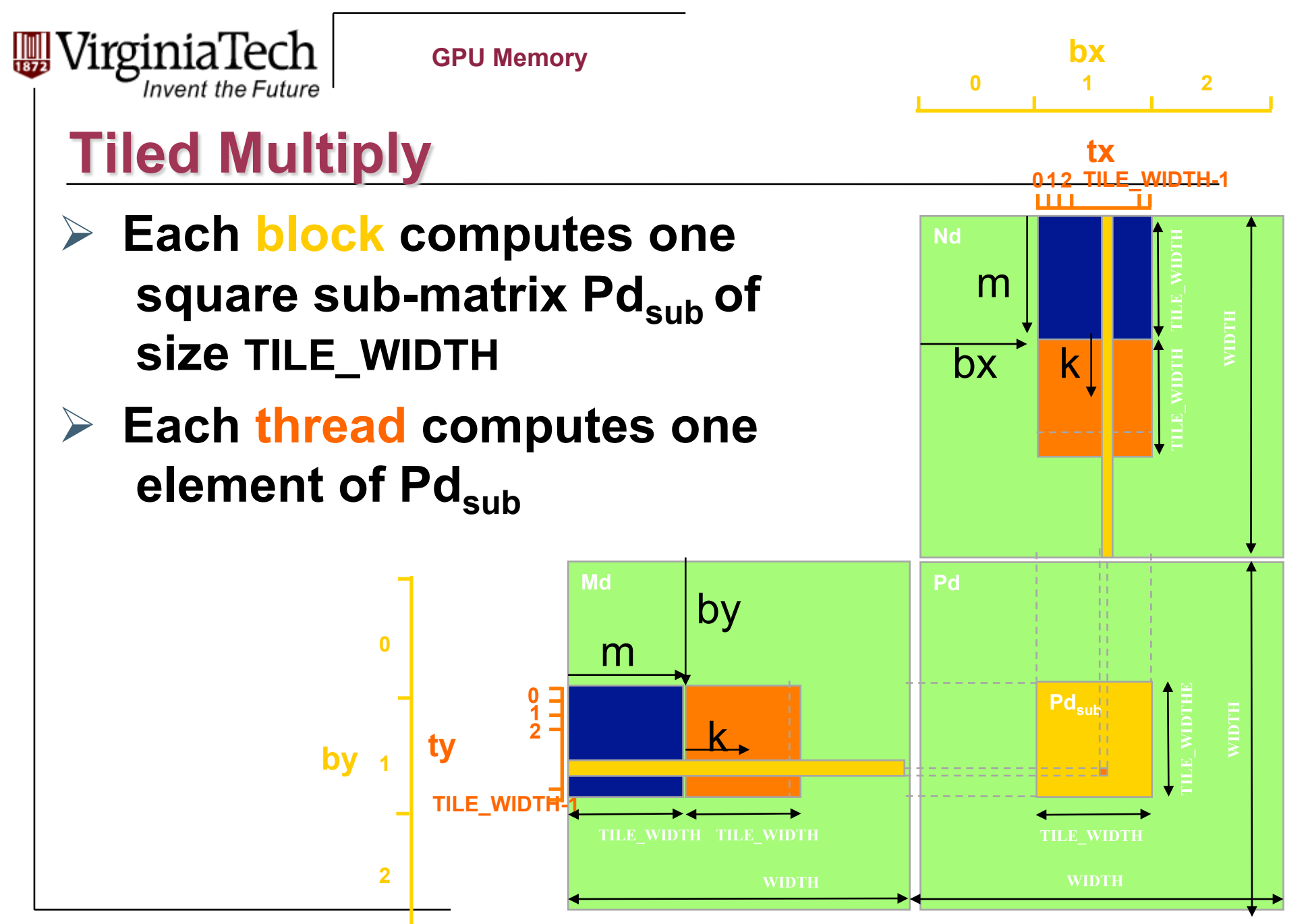

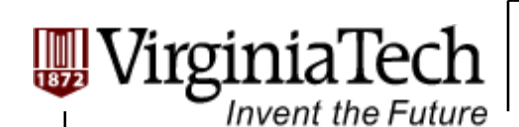

# **G80 Shared Memory and Threading**

#### **Each SM in G80 has 16KB shared memory**

- $\triangleright$  SM size is implementation dependent!
- $\triangleright$  For TILE WIDTH = 16, each thread block uses 2\*256\*4B = 2KB of shared memory.

 $\triangleright$  Can potentially have up to 8 Thread Blocks actively executing

- $\triangleright$  This allows up to 8\*512 = 4,096 pending loads. (2 per thread, 256 threads per block)
- $\triangleright$  The next TILE WIDTH 32 would lead to 2\*32\*32\*4B= 8KB shared memory usage per thread block, allowing only up to two thread blocks active at the same time

 **Using 16x16 tiling, we reduce the accesses to the global memory by a factor of 16** 

 $\triangleright$  The 86.4B/s bandwidth can now support  $(86.4/4)$ <sup>\*</sup>16 = 347.6 GFLOPS!

Copyright © 2010 Yong Cao, Referencing UIUC ECE498AL Course Notes

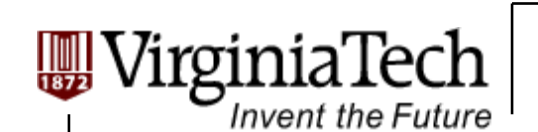

## **Tiling Size Effects**

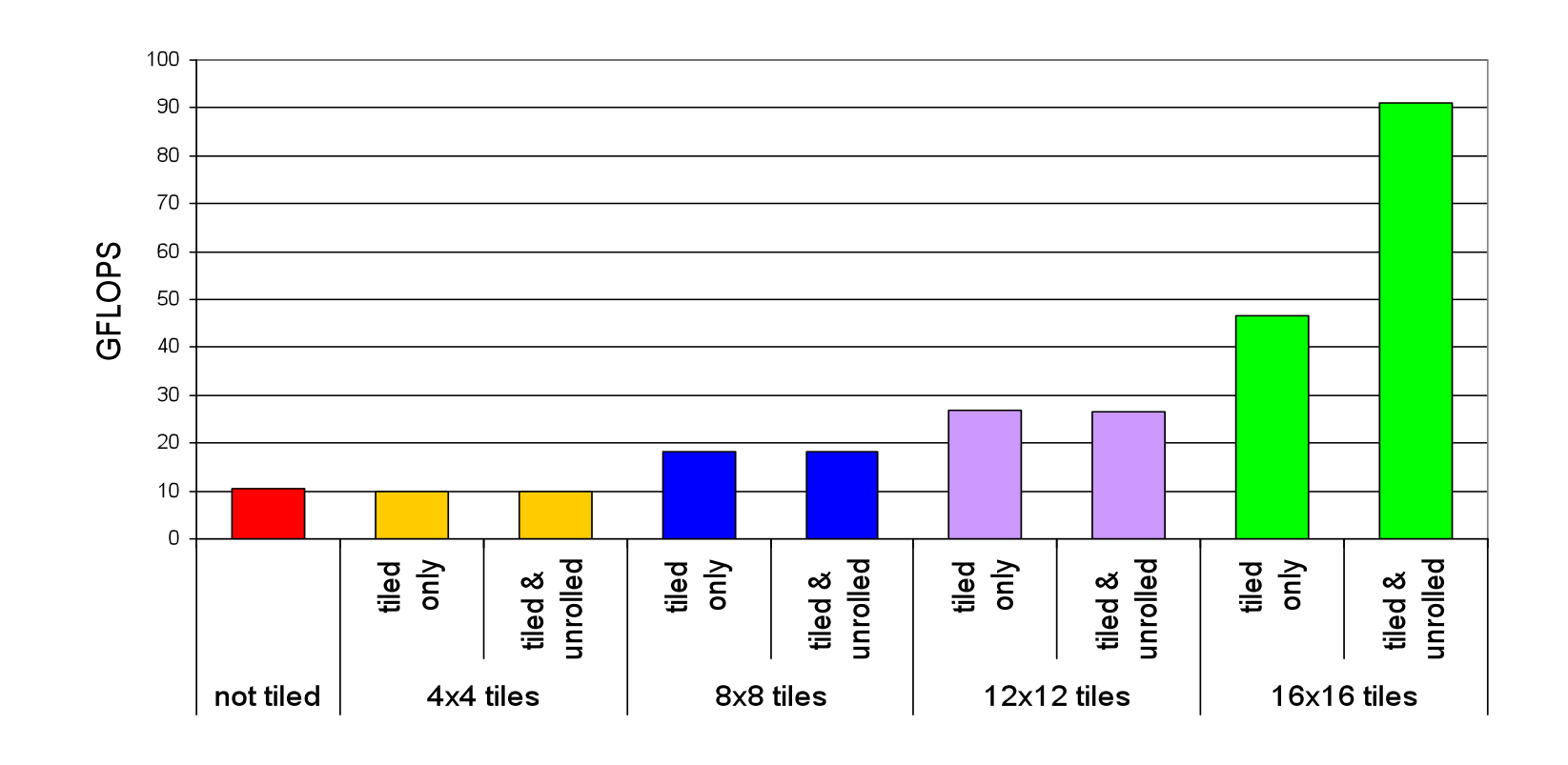

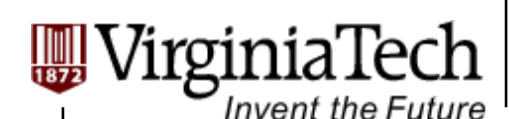

### **Summary- Typical Structure of a CUDA Program**

- Global variables declaration
	- $\triangleright$  host
	- \_\_device\_\_... \_\_global\_\_, \_\_constant\_\_, \_\_texture\_\_

#### Function prototypes

- $\triangleright$  \_\_global\_\_ void kernelOne(...)
- $\triangleright$  float handyFunction(...)
- $\triangleright$  Main ()
	- $\triangleright$  allocate memory space on the device cudaMalloc(&d\_GlblVarPtr, bytes)
	- $\triangleright$  transfer data from host to device cudaMemCpy(d\_GlblVarPtr, h\_Gl...)
	- $\triangleright$  execution configuration setup
	- ▶ kernel call kernelOne <<< execution configuration >>> (args...);
	- $\triangleright$  transfer results from device to host cudaMemCpy(h\_GlblVarPtr,...)
	- $\triangleright$  optional: compare against golden (host computed) solution

as needed

repeat

- Kernel void kernelOne(type args,...)
	- $\triangleright$  variables declaration  $\vert$  local , shared
		- $\triangleright$  automatic variables transparently assigned to registers or local memory
	- $\triangleright$  syncthreads()...
- Other functions

 $\triangleright$  float handyFunction(int inVar...);

Copyright © 2010 Yong Cao, Referencing UIUC ECE498AL Course Notes